$\overline{0}$ 

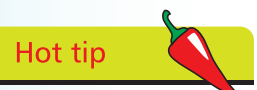

Always look out for a phone app version of a cloud computing service you are using.

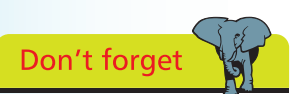

You can use cloud services to collaborate on projects with friends or work colleagues.

## **What you can achieve**

Most people have been cloud computing to some degree for years. Web-based email is a prime example of items being stored on a remote computer, ready to be accessed via any internet-enabled machine.

But computing in the cloud has become more sophisticated:

- You do not have to install programs on your own computer in order to be able to use them. You could access a word processor through your browser and save your work to a remote computer. It wouldn't matter which computer you used – as long as you had the right log in details, you could access your document on any computer in the world or make alterations to it on your phone or tablet
- **•** It is possible to remotely store any file. You can open a folder on your computer, phone or tablet and save items into it. This will then sync across all of your devices
- Keeping a diary becomes even easier. No longer do you need to constantly have a single diary to hand. You can make amends on your phone, jot details on your computer and see it all come together as one
- **•** Photographs can be taken and viewed by anyone, anywhere simply by storing them in the cloud. You can do the same with video and audio. Indeed, you can have your entire music library stored remotely. This means no more worrying that you don't have your favorite CD to hand and no more feeling sad when you realize you have forgotten to move a song from your computer to your MP3 player

You can stream movies and games, write down notes and share your files and folders with others. You can access what you want, when you want it on whatever internet-enabled device you want it on, all because files are stored remotely.

Best of all, the companies which provide these services tend to make them run as simply as possible meaning fewer headaches.

You will certainly not find yourself fiddling around with complex installation settings.